# **Obsah**

 $\overline{\phantom{0}}$ 

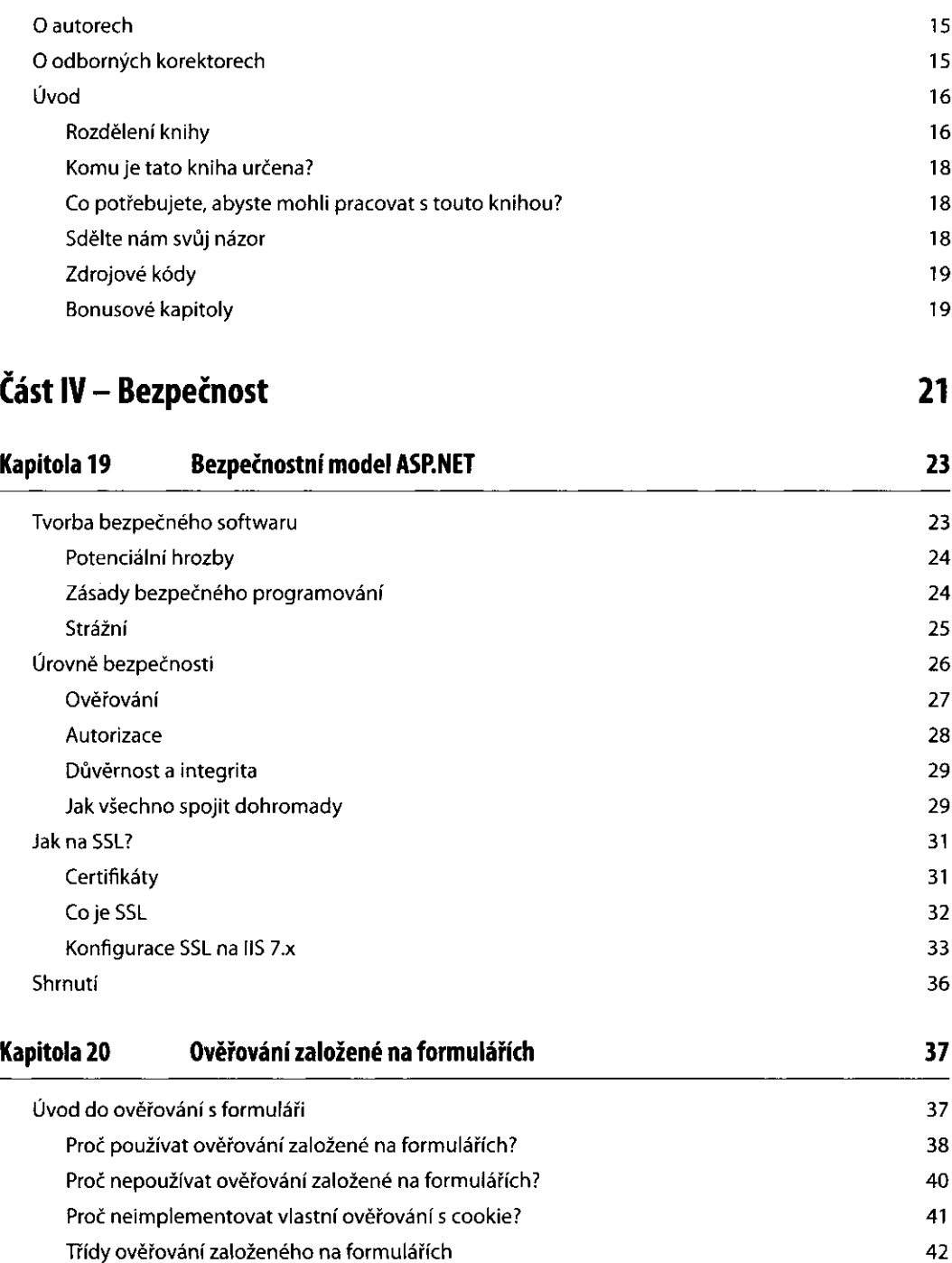

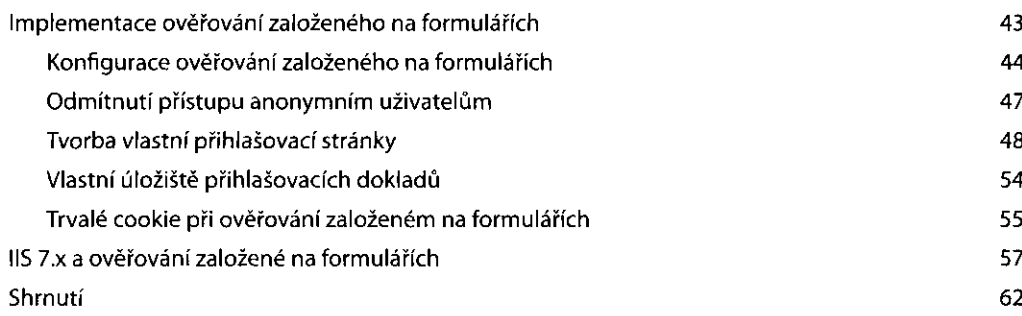

115

## **Kapitola 21 Členství**

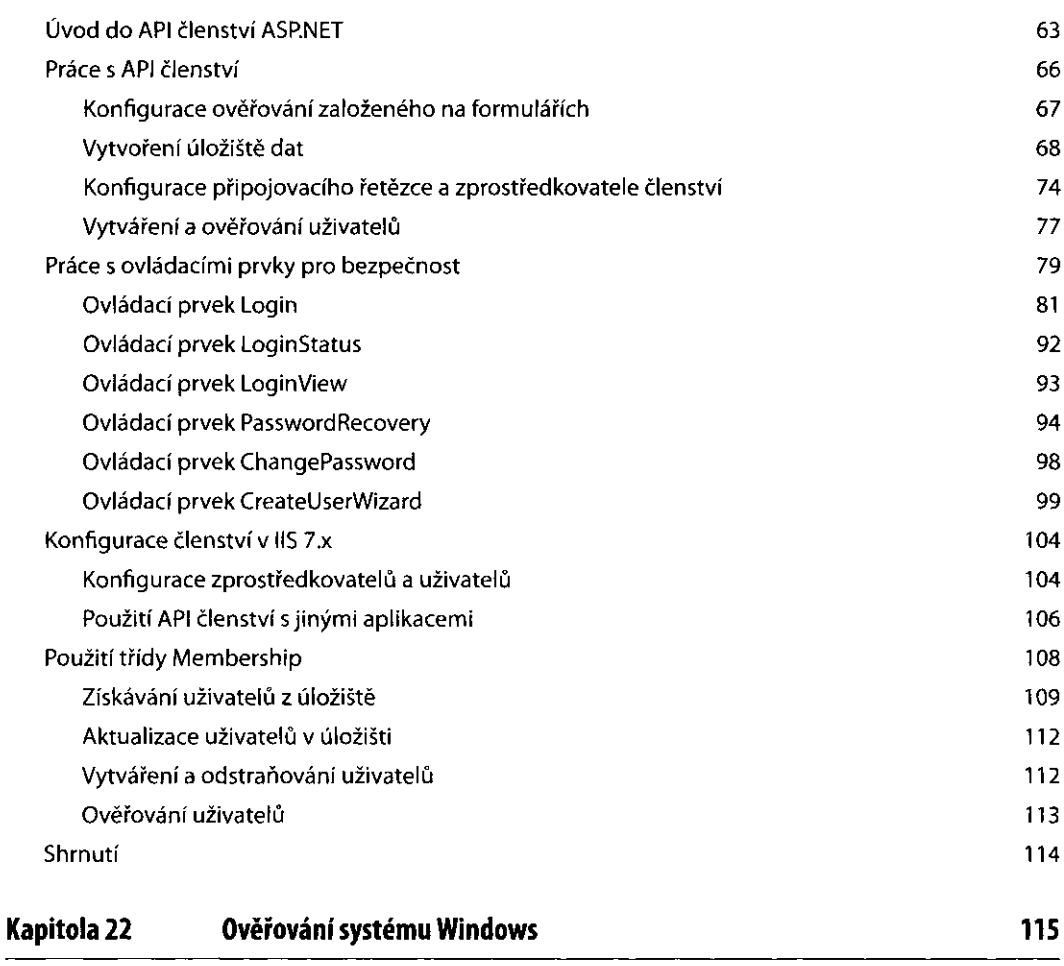

Úvod do ověřování systému Windows

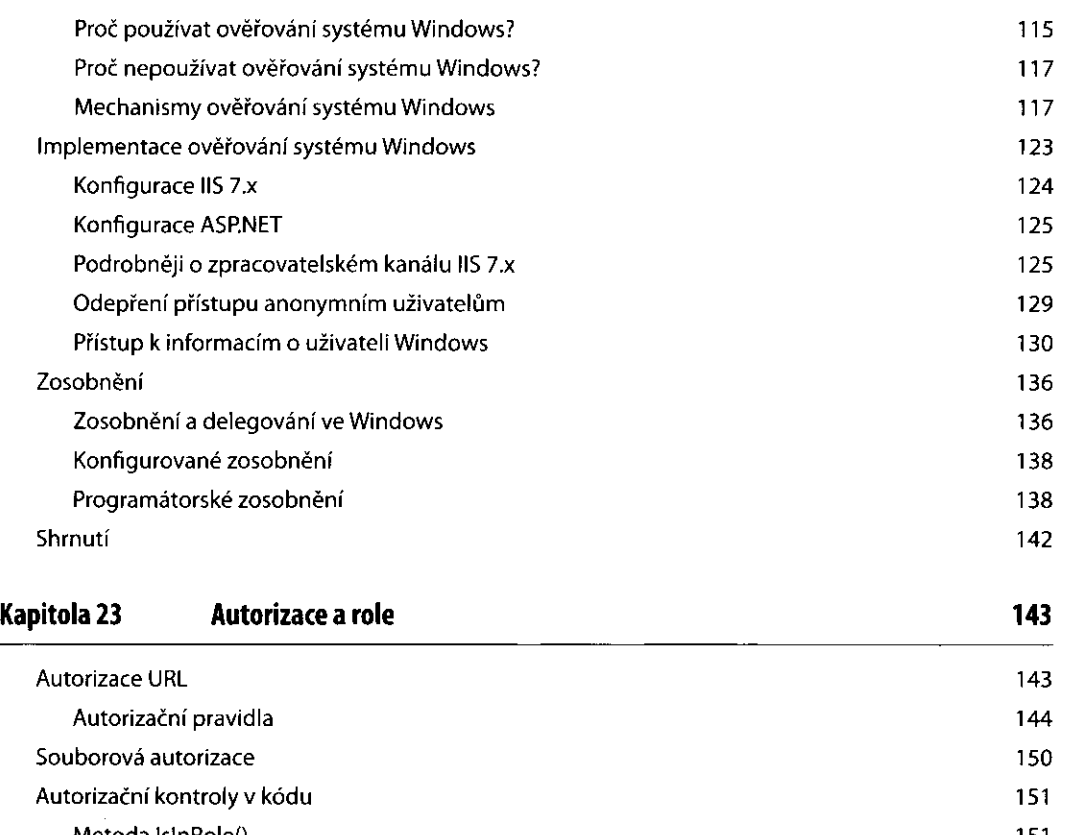

 $\overline{\phantom{a}}$ 

 $\overline{1}$ 

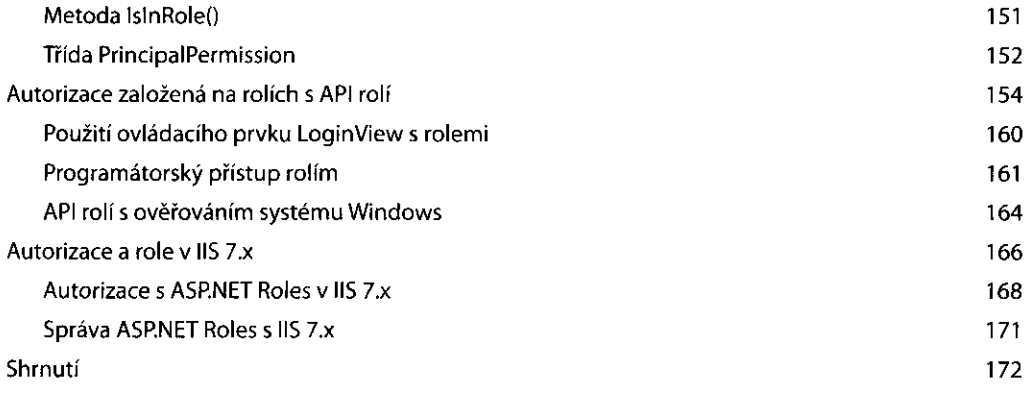

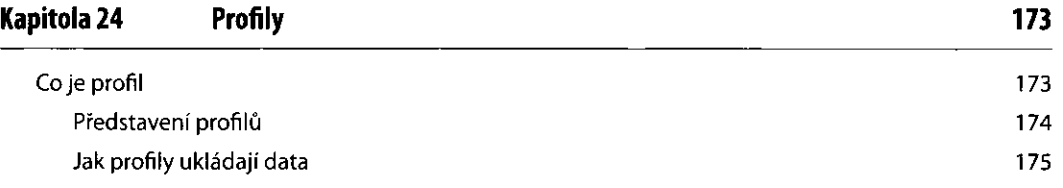

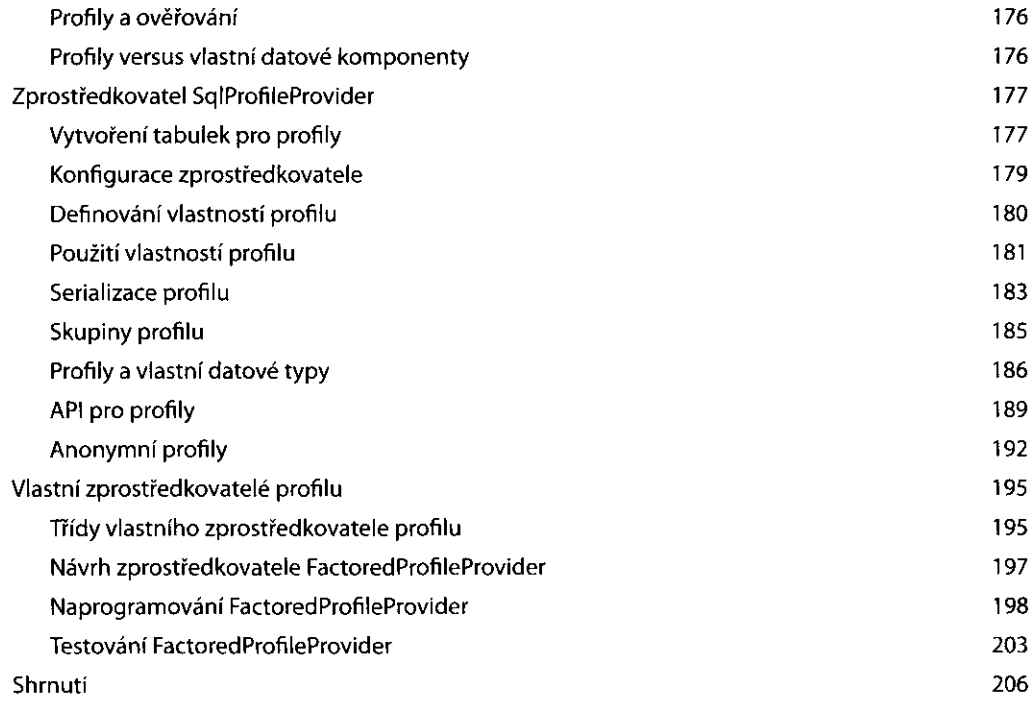

## **Kapitola 25 Kryptografie 207**

 $\bar{\textbf{I}}$ 

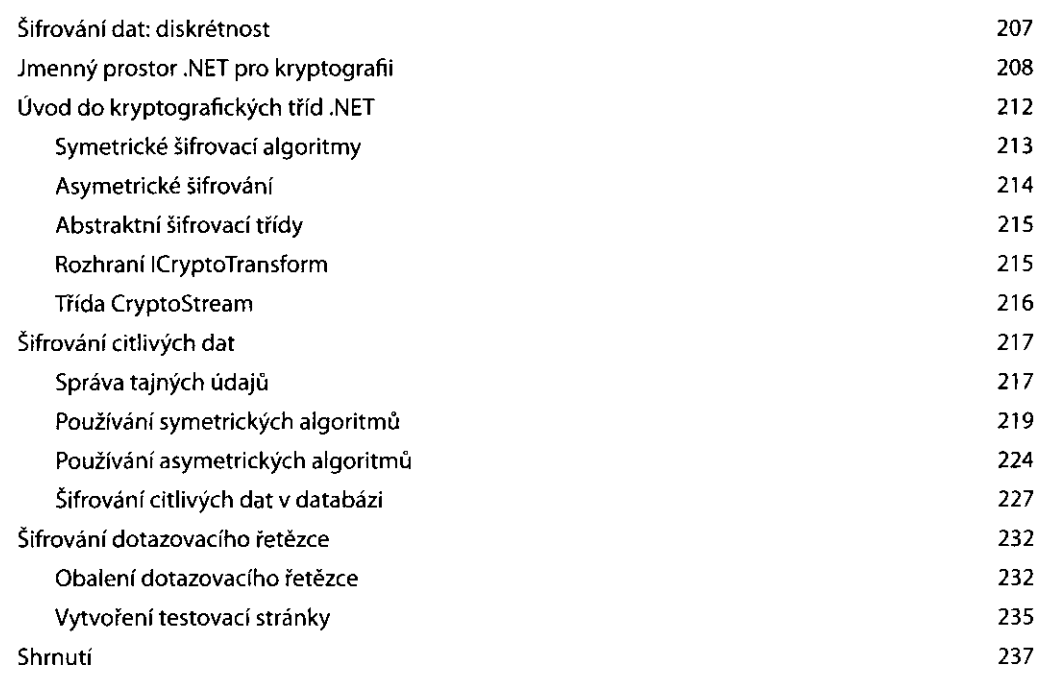

 $\bar{\bar{1}}$  $\bar{1}$ 

 $\overline{a}$ 

 $\omega_{\rm{max}}$ 

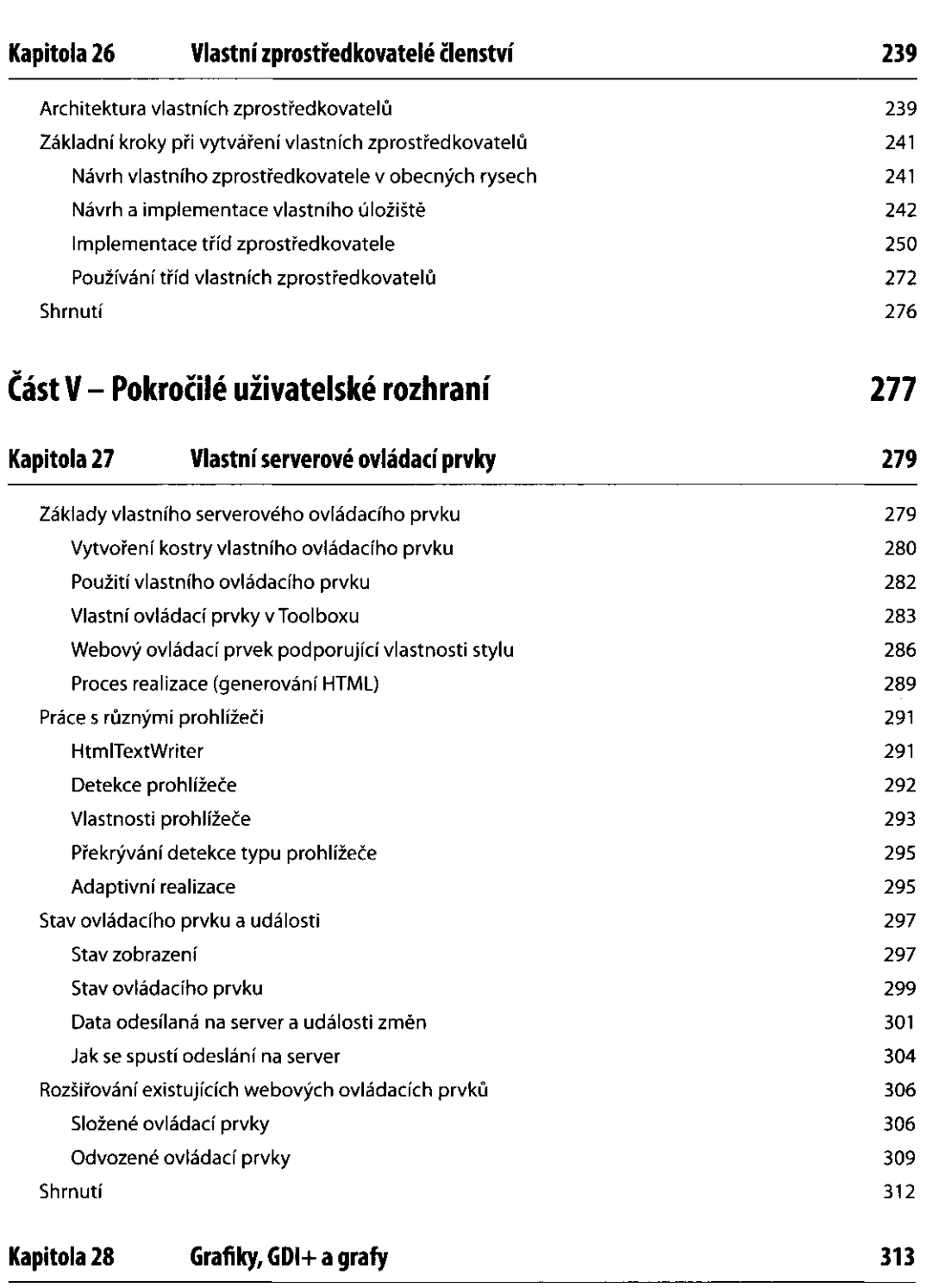

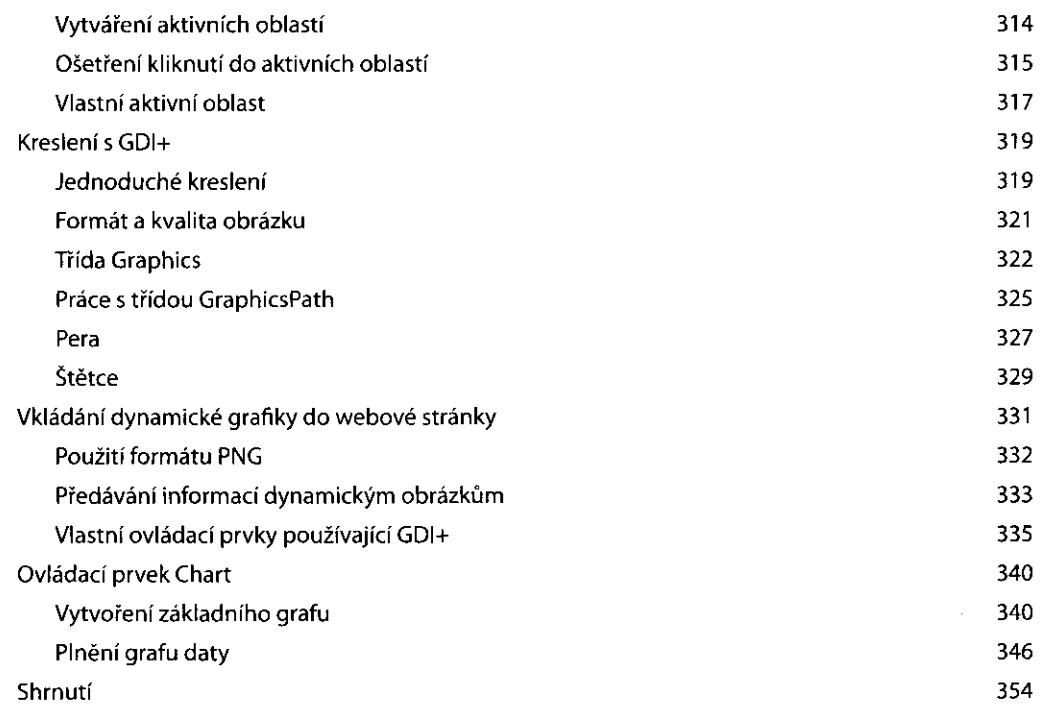

## **Kapitola 29 JavaScript a techniky Ajax 355**

.

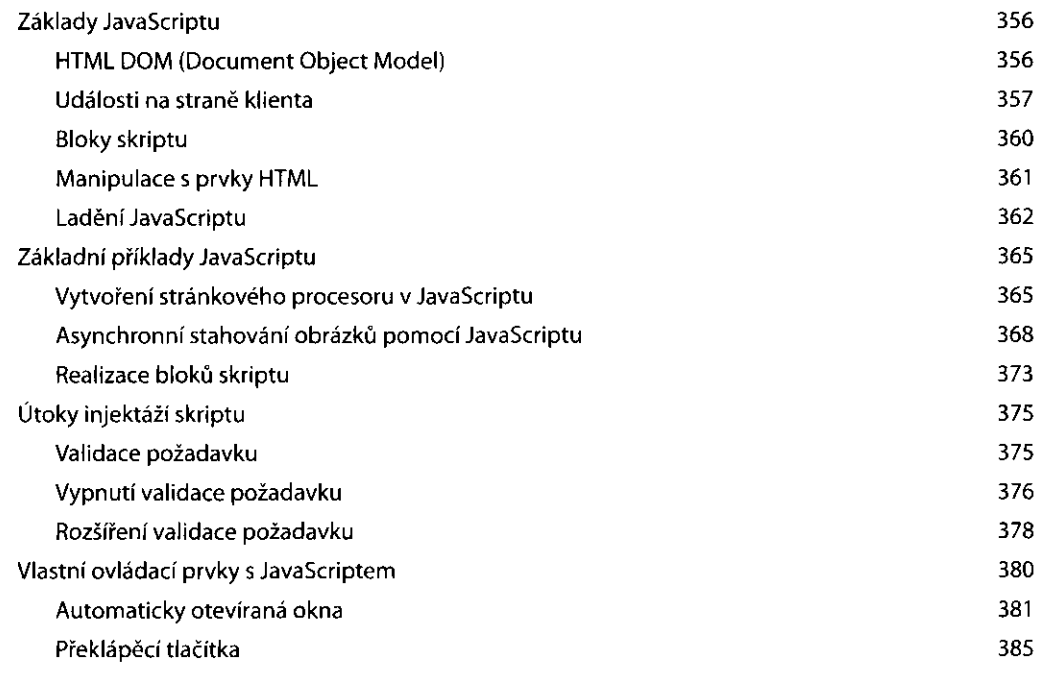

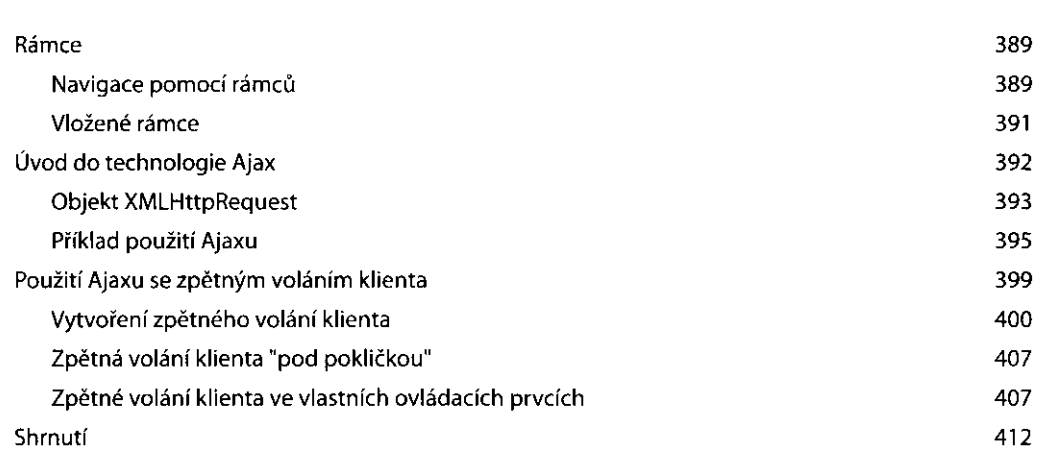

### **Kapitola 30 [ASP.NET](http://ASP.NET) AJAX**

413

**11** 

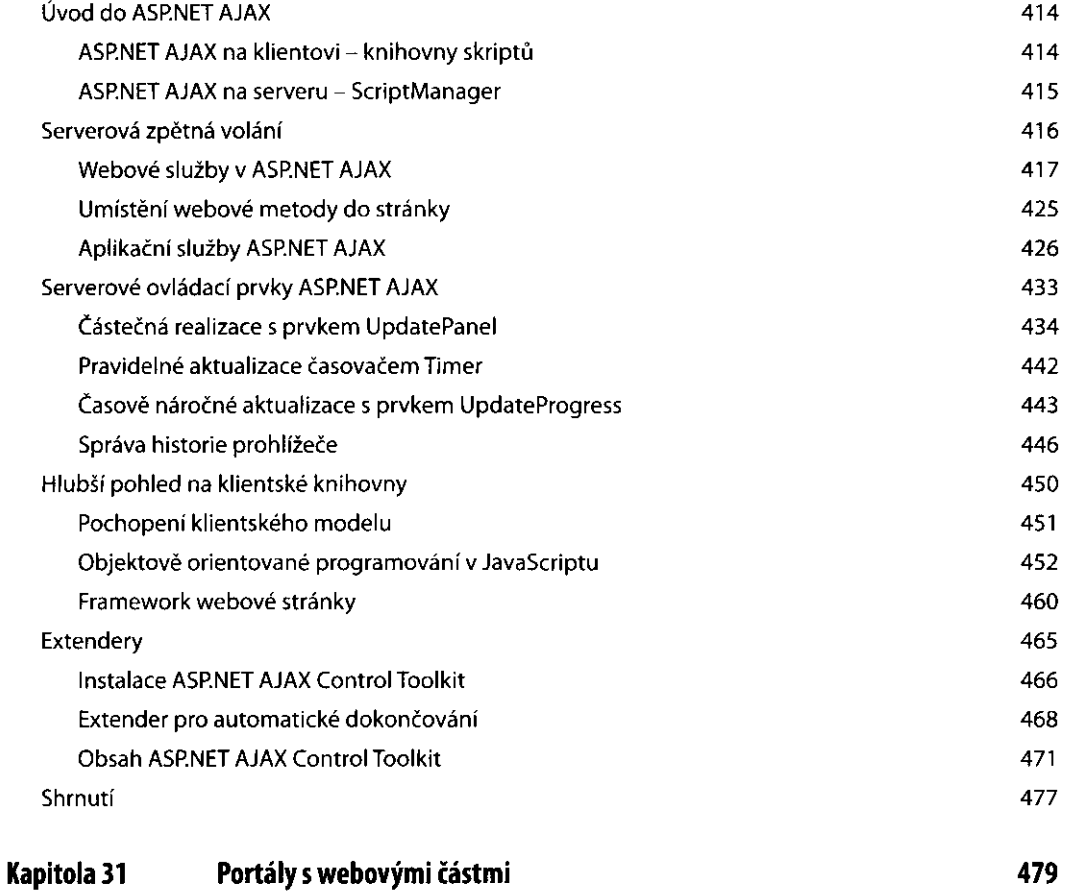

#### Typické portálové stránky 480

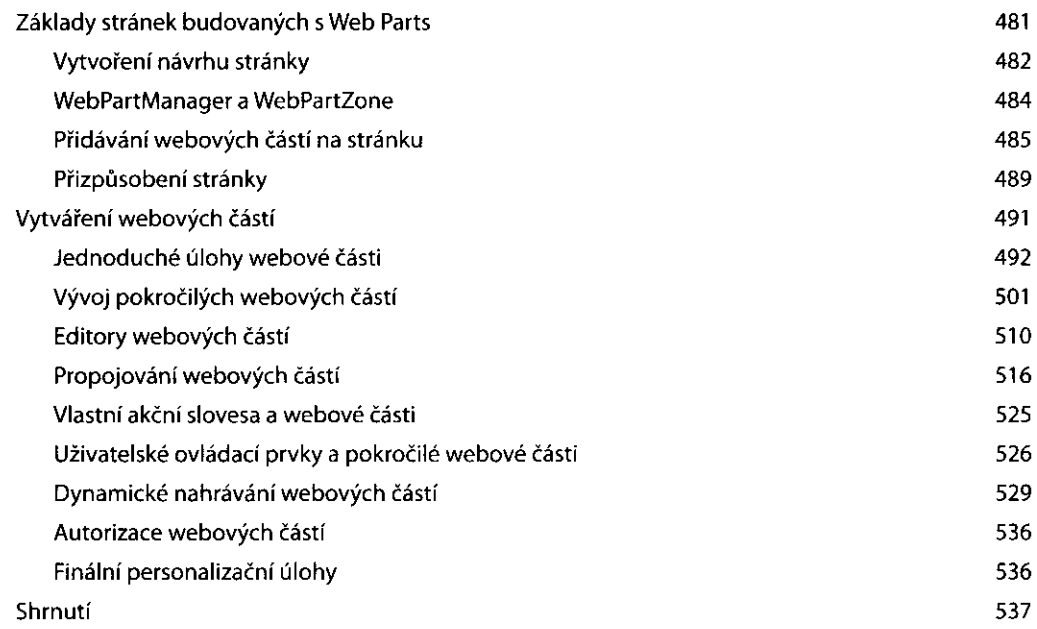

## **Část VI-Nové směry**

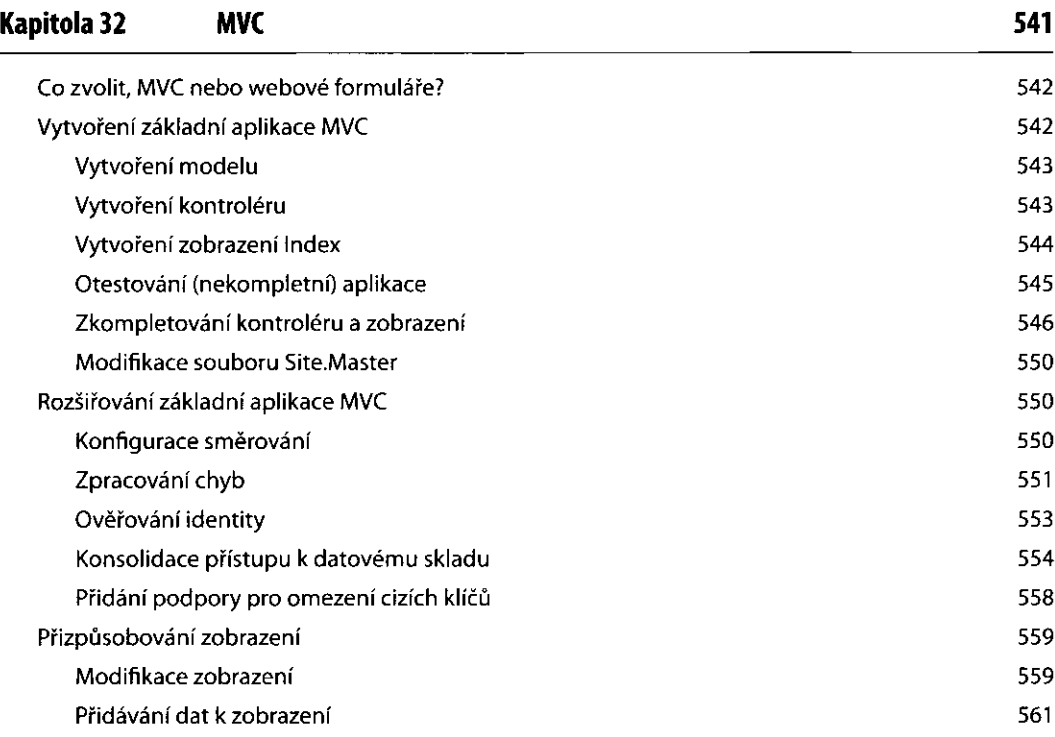

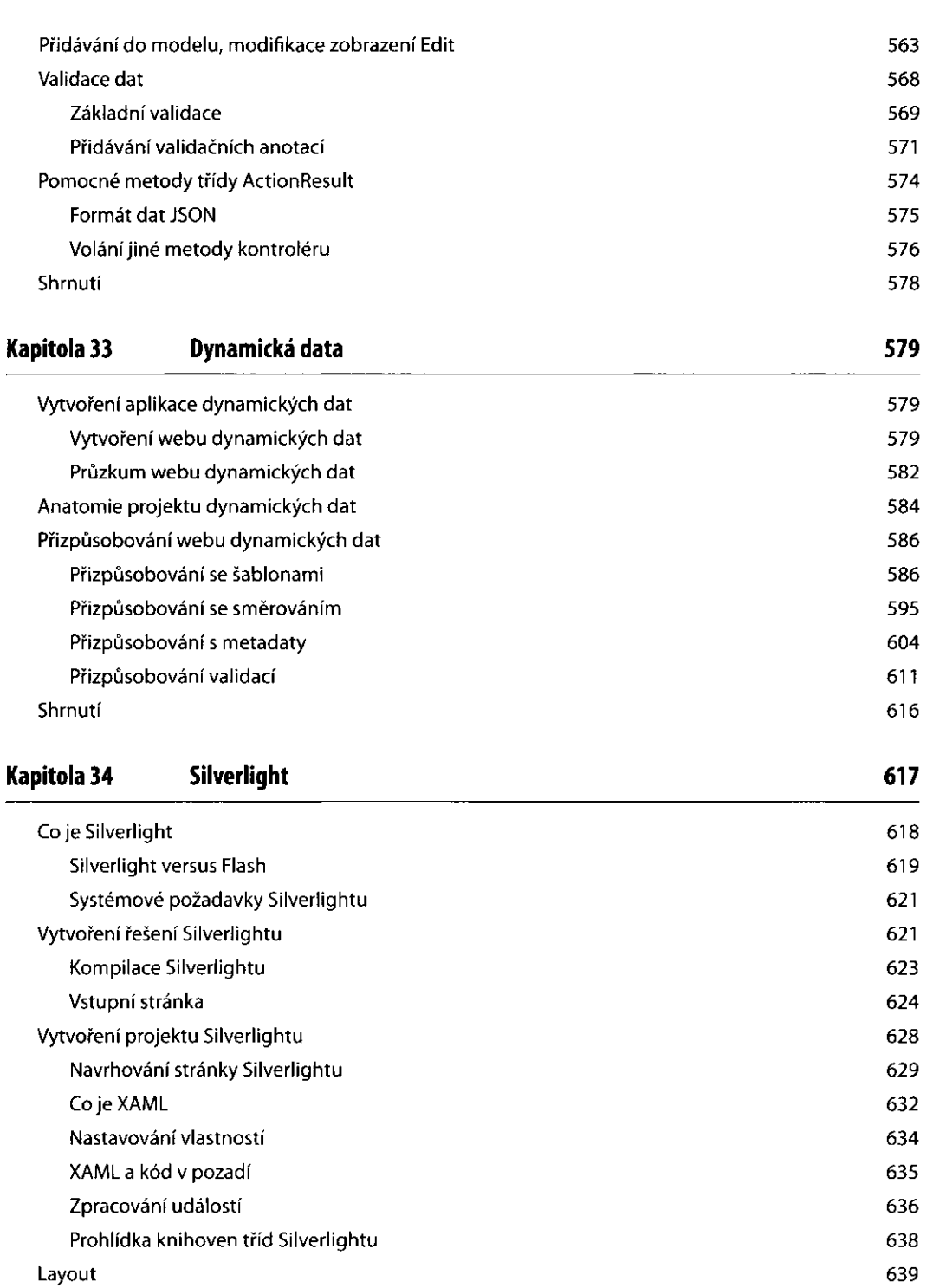

and contacts

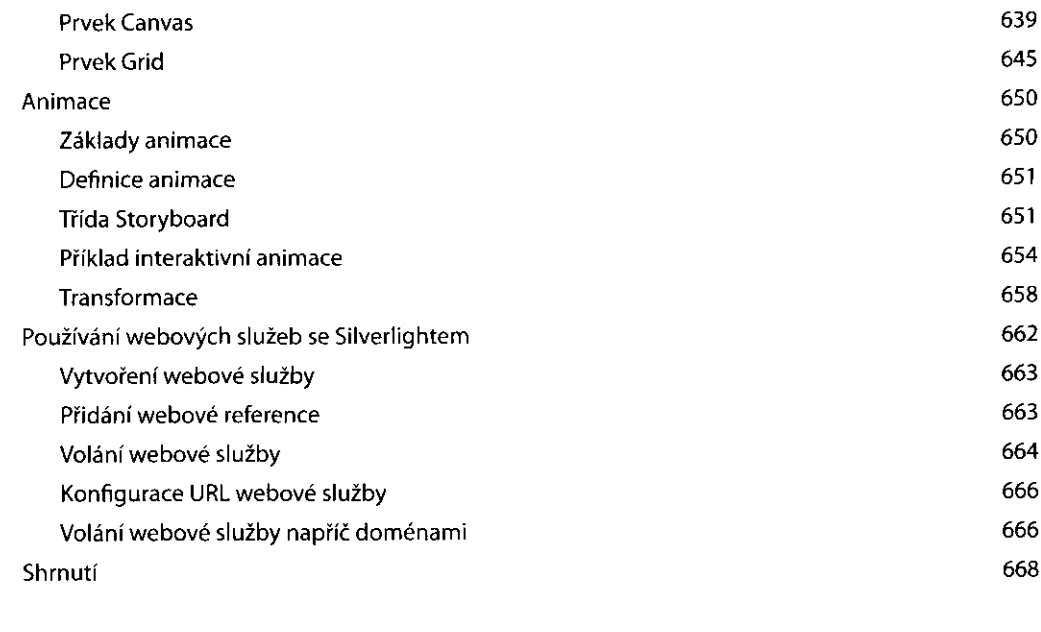

### **Rejstřík**

669

ł

d

 $\overline{\phantom{a}}$ 

ï

ł

 $\overline{\phantom{a}}$ 

 $\begin{array}{c} 1 \\ 1 \\ 4 \end{array}$